## Frozen Screen

When you are unable to move your mouse you have a "FROZEN SCREEN"

NOTE: You will loose any information that has been entered into the application you are working on. In the future remember to save your work approximately every 5 minutes so that you loose only a minimal amount of work. This is a good "rule of thumb."

## Getting out of freezes

A plus sign (+) means keys are held down together.

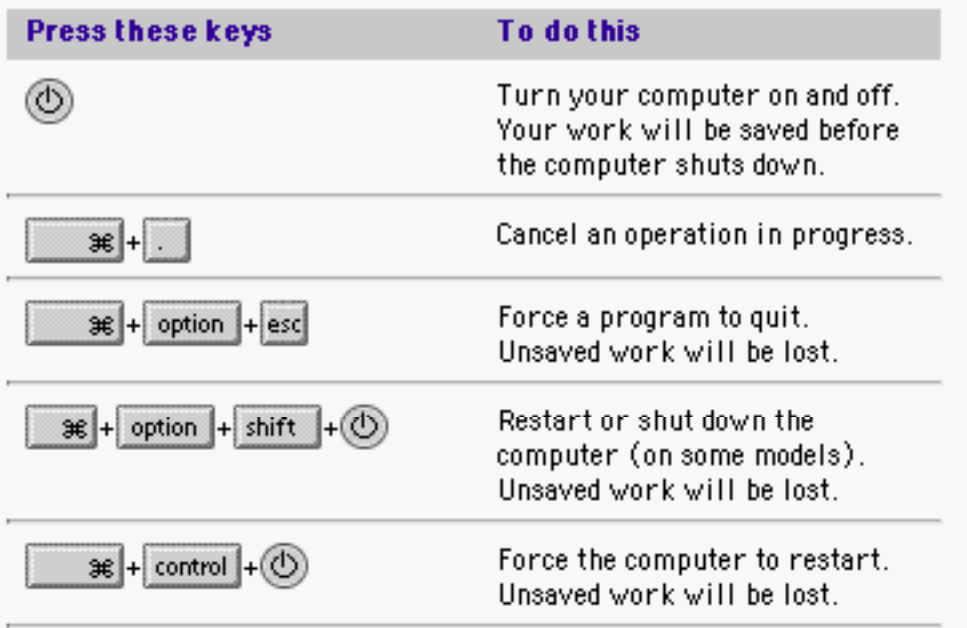

- 1. If you use the "force quit" command, restart computer before opening up the application again.
- 2. If the force quit does not work you will need to restart the computer. On Indigo iMac hold the start button down to quit All other computers will have to be unplugged to shut down if key commands do not work.